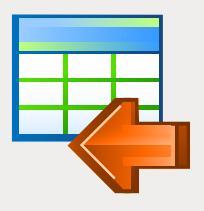

# EMS Data Import

Import rapide de vos données depuis les fichiers vers les tables DBMS.

### **Déscription**

L'import d'informations depuis les différentes sources (par exemple, les fichiers) vers les tables DBMS est une tâche importante dans le travail quotidien des administrateurs de bases de données. La tâche peut consister à importer un grand volume de données ou exécuter l'opération d'import une fois par heure.

La taille des données importées peut être si importante que cela peut beaucoup affecter la duree du procesus d'import. EMS Data Import est un outil conçu pour l'importation efficace de données depuis la plupart des formats populaires vers les tables des bases de données DBMS. Le programme est disponible en plusieurs éditions pour les serveurs les plus populaires de SGBD (SQL Server, ORACLE, MySQL, PostgreSQL, InterBase/Firebird, DB2) et utilise l'accès natif au serveur en assurant la productivité maximum lors du processus d'import. Il permet de réduire le temps nécessaire pour importer un grand volume d'information.

EMS Data Import vous offre un éventail de réglages nécessaires pour les paramètres d'import comme, entre autre, le mode import, la possibilité de transformer les types de données lors du processus d'import, de sauter des informations inutiles. Tous les réglages peuvent être sauvegardés dans le fichier de configuration pour l'utilisation future. Le programme dispose d'une interface conviviale et intuitive; basé sur le système des assistants il permet d'effectuer l'import. La version console du programme permet de simplifier et d'automatiser les tâches typiques d'import en lançant le programme en fonction de l'heure pour exécuter les processus d'import conformément aux réglages prédéfinis.

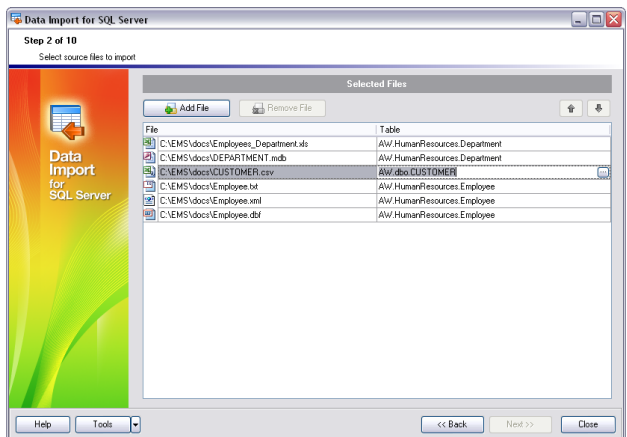

*Mappage adjustable des champs pour chaque fichier source*

### Avantages clés

#### **Import des informations depuis les formats des fichiers les plus populaires**

EMS Data Import supporte presque tous les formats répandus des fichiers source, avec les règles sans problèmes de conversion préalable. Les fichiers texte, les feuilles de calcul, les bases de données locales, l'information depuis les pages web - vous pouvez importer facilement tous ces objets vers les tables des bases de données en utilisant Data Import.

#### **Import simultané depuis les différents fichiers et/ou plusieurs tables**

EMS Data Import permet de configurer la procédure d'import pour chaque fichier séparément. L'import vers une ou plusieurs tables situées dans une ou différentes bases de données est aussi possible.

#### **Vitesse rapide de fonctionnement**

EMS Data Import est spécialement optimisé pour garantir une vitesse rapide d'import. L'accès natif au serveur de bases de données garantit la productivité maximale lors du transfert de l'information et vous permet d'utiliser les fonctionnalités architecturales d'un SGBD choisi avec un maximum d'efficacité.

#### **Support de l'Unicode**

EMS Data Import supporte l'UNICODE ce qui vous permet d'importer les données stockées en différentes langues sans aucun risque d'endommagement des informations.

#### **Paramètres d'import personnalisables**

EMS Data Import fournit plusieurs paramètres ajustables d'import, comme, entre autre les formats source pour tous les champs, les formats de destination pour les champs sélectionnés, les options de validation, le nombre d'enregistrements à sauter. Tous les paramètres peuvent être sauvegardés dans un fichier de configuration pour l'utilisation future (dans la version IUG du programme aussi que dans la version console).

#### **Version console pour automatiser le processus d'import**

EMS Data Import dispose d'une version console qui vous permet d'automatiser le processus d'import. Le fichier de configuration (modèle) de cette version est même que celui de la version IUG.

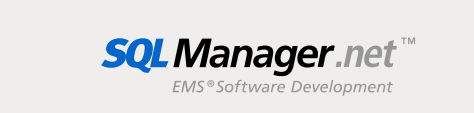

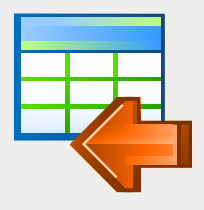

## EMS Data Import (Suite)

Import rapide de vos données depuis les fichiers vers les tables DBMS.

### Fonctionnalités

- Editions du programme pour les SGBD  $\overline{\phantom{a}}$ suivants : Oracle, Microsoft SQL Server, MySQL, PostgreSQL, InterBase/Firebird et DB2
- Import de données depuis les dix formats les × plus populaires tels que MS Excel 97-2007, MS Access, XML, DBF, TXT, CSV, MS Word, Open-Document Format et HTML
- Paramètres ajustables d'import pour chaque  $\overline{\phantom{a}}$ fichier source
- Import de données vers une table ou plusieurs tables ou vues depuis les diérentes bases de données. Création automatique de la structure de la table.
- Support de l'UNICODE
- Un ensemble de commandes d'insertion et ÷ l'accès natif pour importer les données avec la vitesse maximum
- Un grand nombre de modes import Insérer tout, Insérer les nouveaux, Insérer ou mettre à jour et d'autres
- Possibilité de sauvegarder tous les paramètres F d'importation dans un fichier de configuration pendant la session courante de l'assistant
- Support de Secure Shell (SSH) et du tunnel П http \*
- Utilitaire de ligne de commande pour importer П les données en utilisant le fichier de configuration
- La prise en charge de SSH et HTTP dépend du type de serveur SQL. En savoir plus dans la documentation du produit. \*

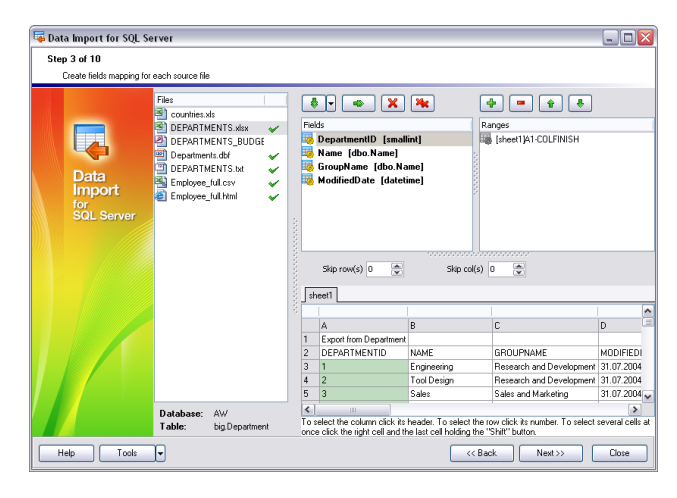

*Import de données depuis les formats les plus populaires : MS Excel 97-2007, MS Access, XML, DBF, TXT, CSV, MS Word, Open Document Format et HTML*

### Exigences du système

- Microsoft® Windows XP, Microsoft® Windows 2003 Server, Microsoft® Windows 2008 Server, Microsoft® Windows Vista, Microsoft® Windows 7, Microsoft® Windows 8, Microsoft® Windows 2012 Server, Microsoft® Windows 8.1, Microsoft® Windows 10, Microsoft® Windows 2016 Server, Microsoft® Windows 2019 Server, Microsoft® Windows 11
- 512 Mo RAM ou plus ; 1024 Mo ou plus recommandés
- 50Mo d'espace disque sont nécessaires pour une installation
- Bibliothéques système correspondantes ou client natif pour se connecter au serveur de SGBD nécessaire

### **Contacts**

EMS Software Development, LLC. 281 Rossiyskaya st., Chelyabinsk, 454091, Russia Tel: 7-351-261-9864 www.sqlmanager.net sales@sqlmanager.net

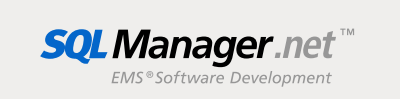

Copyright © 2022 EMS Software Development, LLC. Tous droits réservés. Tous les autres noms de produits et marques mentionnés sont des marques de commerce appartenant à leurs propriétaires respectifs